The book was found

## **Introduction To Programming Using Visual Basic (10th Edition)**

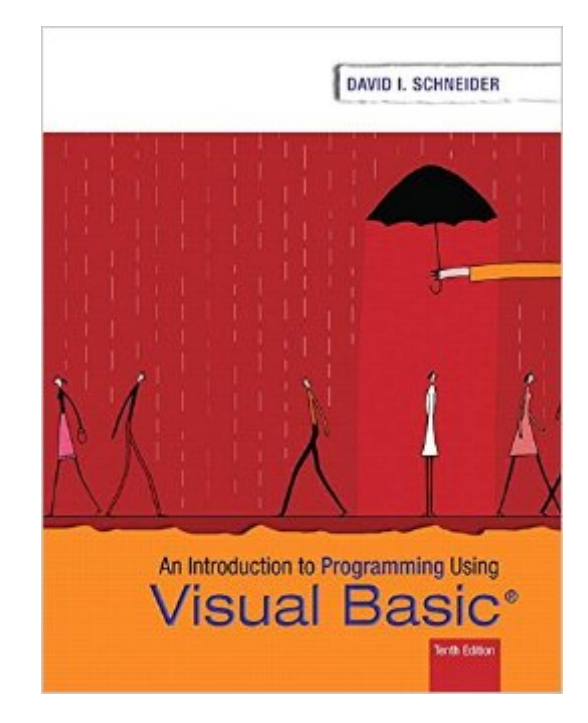

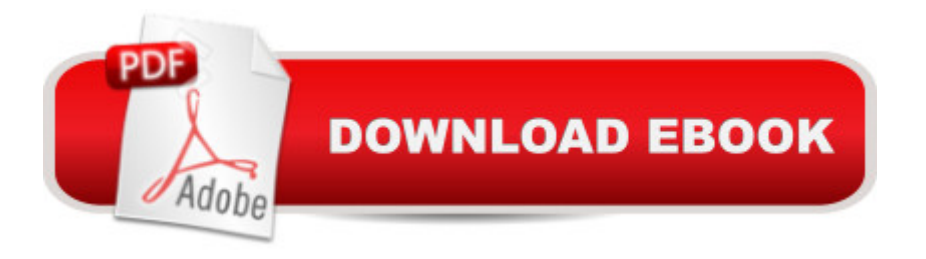

## **Synopsis**

For courses in Visual Basic Programming  $\hat{A}$  From the Beginning: A Comprehensive Introduction to Visual Basic Programming Schneiderâ<sup>TM</sup>s Introduction to Programming Using Visual Basic, Tenth Edition brings continued refinement to a textbook praised in the industry since 1991. A favorite for both instructors and students, Visual Basic 2015 is designed for readers with no prior computer programming experience. Schneider introduces a problem-solving strategy early in the book and revisits it throughout allowing you to fully develop logic and reasoning. A broad range of real-world examples, section-ending exercises, case studies and programming projects gives you a more hands-on experience than any other Visual Basic book on the market. Â The Tenth Edition keeps the pace with modern programming methodology while incorporating current content and practices. Each chapter is rich yet concise due to to the authorâ ™s focus on developing chapters around crucial subjects rather than covering too many topics superficially. The amount and the range of projects provided in the text offer flexibility to adapt the course according to the interests and abilities of the readers. Some programming projects in later chapters can be assigned as end-of-the-semester projects. Also available with MyProgrammingLab  $\hat{a}_{n} \phi$ . MyProgrammingLab is an online learning system designed to engage students and improve results. MyProgrammingLab consists of a set of programming exercises correlated to specific Pearson CS1/Intro to Programming textbooks. Through practice exercises and immediate, personalized feedback, MyProgrammingLab improves the programming competence of beginning students who often struggle with the basic concepts of programming languages. Interactive Practice providesfirst-hand programming experience in an interactive online environment. Error Messages for Incorrect Answers give studentsimmediate personalized feedback. The error messages include both the feedback from the compiler and plain English interpretations of likely causes for the incorrect answer. Step-by-step VideoNote Tutorials enhance the programming concepts presented in your Pearson textbook by allowing students to view the entire problem-solving process outside of the classroomâ "when they need help the most. Pearson eText gives students access to their textbook anytime, anywhere. In addition to note taking, highlighting, and bookmarking, the Pearson eText offers interactive and sharing features. Rich media options let students watch lecture and example videos as they read or do their homework. Instructors can share their comments or highlights, and students can add their own, creating a tight community of learners in your class. The Pearson eText companion app allows existing subscribers to access their titles on an iPad or Android tablet for either online or offline viewing. Dynamic grading and assessment provide auto-grading of student assignments, saving you time and offering students

of submissions. The color-coded gradebook gives you a quick glance of your class & #39; progress. Easily drill down to receive information on a single student' sperformance or a specific problem. Gradebook results can be exported to Excel to use with your LMS.

## **Book Information**

Paperback: 720 pages Publisher: Pearson; 10 edition (April 28, 2016) Language: English ISBN-10: 0134542789 ISBN-13: 978-0134542782 Product Dimensions: 8.4 x 0.4 x 10.6 inches Shipping Weight: 2.4 pounds (View shipping rates and policies) Average Customer Review: Be the first to review this item Best Sellers Rank: #222,403 in Books (See Top 100 in Books) #62 in Books > Computers & Technology > Programming > Languages & Tools > Visual Basic #276 in Books > Computers & Technology > Programming > Microsoft Programming #506 in $\hat{A}$  Books > Computers & Technology > Programming > Introductory & Beginning

## Download to continue reading...

Introduction to Programming Using Visual Basic (10th Edition) Introduction to Programming Using [Visual Basic Plus MyProgram](http://ebookslight.com/en-us/read-book/NZjdG/introduction-to-programming-using-visual-basic-10th-edition.pdf?r=81PK9K82zyyAlJUSDe36GsdQYgNApF58B9UioiK1udbKauAxlRHt%2FGFSMOtXJZ7g)mingLab with Pearson eText -- Access Card Package (10th Edition) Programming Distributed Applications with Com and Microsoft Visual Basic 6.0 (Programming/Visual Basic) Visual Basic 4 Api How-To: The Definitive Guide to Using the Win32 Api With Visual Basic 4 An Introduction to Programming Using Visual Basic 2010, 8th Edition An Introduction to Programming Using Microsoft Visual Basic: Versions 5 and 6 Introduction to Computer Programming with Visual Basic 6 (Series in Programming and Development) Special Edition Using the Win32 Api With Visual Basic 4 (Special Edition Using Series) Intro to Programming Using Visual Basic 2012 plus MyProgrammingLab with Pearson eText -- Access Card Package (9th Edition) Creating HTML 5 Websites and Cloud Business Apps Using LightSwitch In Visual Studio 2013-2015: Create standalone web applications and Office 365 / ... using Visual Studio LightSwitch technology Visual Basic in easy steps: Covers Visual Basic 2015 Visual Developer VBScript 2 & ActiveX Programming: Master the Art of Creating Interactive Web Pages with Visual Basic Script 2 and ActiveX Programming with Microsoft Visual Basic 2010 (VB.Net

(Programming,Database, Java for dummies, coding books, java programming)

(HTML,Javascript,Programming,Developers,Coding,CSS,PHP) (Volume 2) Prebles' Artforms: An Introduction to the Visual Arts, 10th Edition Microsoft Visual Basic 6.0: Introduction to Programming High School Version Object-Oriented Programming Using C++ (Introduction to Programming) Eyewitness Visual Dictionaries: The Visual Dictionary of the Human Body (DK Visual Dictionaries) Visual Workplace/Visual Thinking: Creating Enterprise Excellence through the Technologies of the Visual Workplace Quickbasic and Qbasic Using Modular Structure Alternate Edition With Visual Basic

<u>Dmca</u>